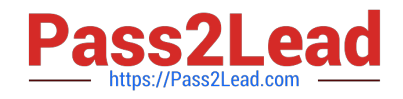

# **C9510-842Q&As**

Rational Functional Tester for Java

# **Pass IBM C9510-842 Exam with 100% Guarantee**

Free Download Real Questions & Answers **PDF** and **VCE** file from:

**https://www.pass2lead.com/c9510-842.html**

100% Passing Guarantee 100% Money Back Assurance

Following Questions and Answers are all new published by IBM Official Exam Center

**C** Instant Download After Purchase

**83 100% Money Back Guarantee** 

- 365 Days Free Update
- 800,000+ Satisfied Customers  $\epsilon$  of

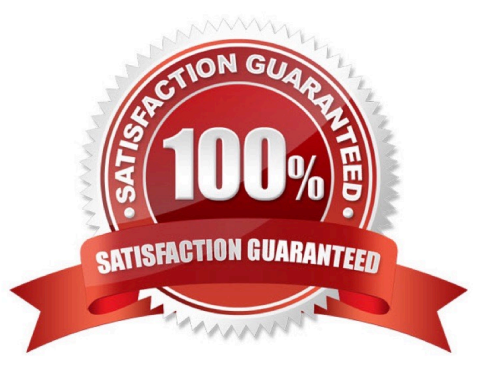

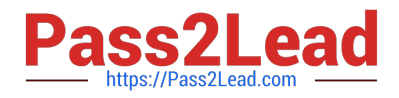

### **QUESTION 1**

Which statement is true about Functional Tester scripts and datapools?

- A. All scripts are associated with either a private or shared datapool, and a script cannot exist without a datapool
- B. There are three types of datapools: private, shared and global
- C. The datapool associated with a script cannot be changed once the association has been made
- D. A datapool can be created while in recording mode

Correct Answer: D

#### **QUESTION 2**

Which Java method advances the datapool cursor to the next row in the datapool?

- A. dpMoveNext()
- B. dpMoveCursor()
- C. dpNext()
- D. dpNextRow()
- Correct Answer: C

#### **QUESTION 3**

What should the tester open to view Test Objects, Main Data Area and Recognition Data?

- A. the test script
- B. the test comparator
- C. the object map
- D. the log viewer
- Correct Answer: B

#### **QUESTION 4**

Not including TestManager or custom logging, how can you organize RFT test results?

- A. define and follow a naming convention for all test logs
- B. define and follow a naming convention for all logs and log subfolders

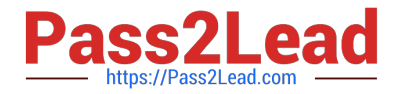

C. create as many folders in the \*\_logs project as needed and drag logs into the appropriate folders

D. create additional log projects which are associated with the primary RFT project, (for example, \_acceptance\_logs)

Correct Answer: A

## **QUESTION 5**

How do you stop recording?

- A. click the Stop Recording button on the recording toolbar
- B. end the application under test
- C. close RFT
- D. close the recording monitor
- Correct Answer: A

[Latest C9510-842 Dumps](https://www.pass2lead.com/c9510-842.html) [C9510-842 Study Guide](https://www.pass2lead.com/c9510-842.html) [C9510-842 Braindumps](https://www.pass2lead.com/c9510-842.html)